# **РАБОЧАЯ ПРОГРАММА ПРОФЕССИОНАЛЬНОГО МОДУЛЯ**

# **ПМ.01 ДОКУМЕНТИРОВАНИЕ ХОЗЯЙСТВЕННЫХ ОПЕРАЦИЙ И ВЕДЕНИЕ БУХГАЛТЕРСКОГО УЧЕТА АКТИВОВ ОРГАНИЗАЦИИ**

Рассмотрено на заседании МО ПЭиУ Протокол № 9 от 18.05.2021г. Председатель МО Hay-Hanpeena O.C.

Рабочая программа профессионального модуля разработана на основе:

1. Приказа Министерства образования и науки РФ от 5 февраля 2018 г. № 69 «Об утверждении федерального государственного образовательного стандарта среднего профессионального образования по специальности 38.02.01 Экономика и бухгалтерский учет (по отраслям)».

2. Профессионального стандарта «Бухгалтер», утверждѐнного приказом Министерства труда и социальной защиты Российской Федерации от 21 февраля 2019 г. № 103н (зарегистрирован Министерством юстиции Российской Федерации 25 марта 2019 г., регистрационный № 54154).

3. Примерной программы профессионального модуля ПМ.01 Документирование хозяйственных операций и ведение бухгалтерского учета активов организации по специальности среднего профессионального образования 38.02.01 Экономика и бухгалтерский учет (по отраслям), разработанной Федеральным учебно-методическим объединением в системе среднего профессионального образования по укрупненным группам профессий, специальностей 38.00.00 Экономика и управление.

Организация-разработчик: Государственное бюджетное профессиональное образовательное учреждение Иркутской области «Братский торгово-технологический техникум» (далее – ГБПОУ ИО БТТТ)

Разработчик: Напреева Оксана Синдиновна, преподаватель, высшая квалификационная категория

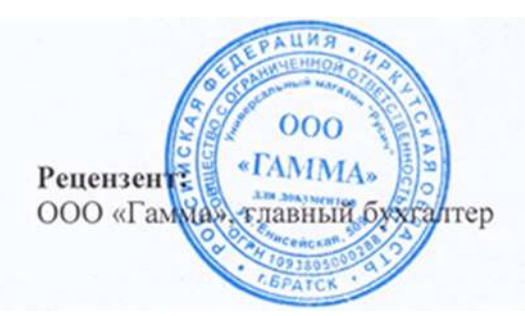

Ammerel-

И.В. Анисимова

## **СОДЕРЖАНИЕ**

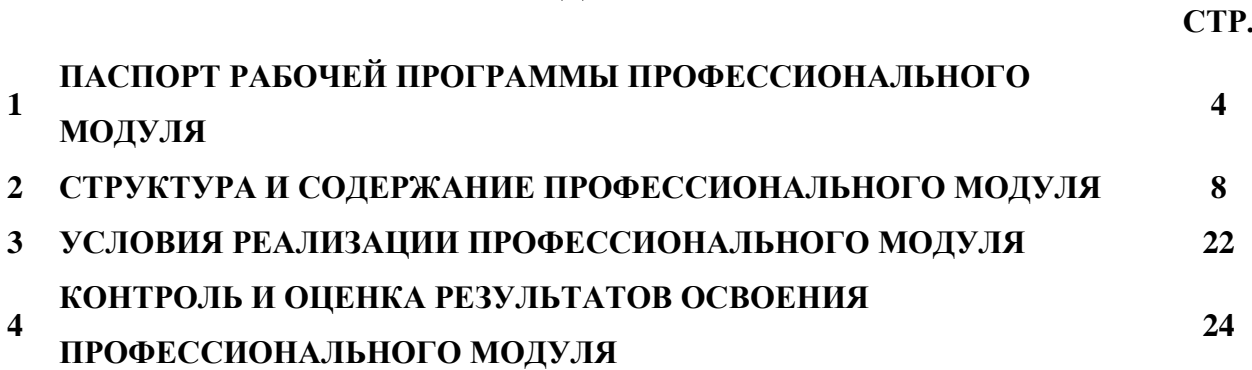

## **1. ПАСПОРТ РАБОЧЕЙ ПРОГРАММЫ ПРОФЕССИОНАЛЬНОГО МОДУЛЯ ПМ.01 ДОКУМЕНТИРОВАНИЕ ХОЗЯЙСТВЕННЫХ ОПЕРАЦИЙ И ВЕДЕНИЕ БУХГАЛТЕРСКОГО УЧЕТА АКТИВОВ ОРГАНИЗАЦИИ**

## **1.1 Область применения рабочей программы**

Рабочая программа профессионального модуля является частью программы подготовки специалистов среднего звена (далее - ППССЗ) в соответствии с ФГОС СПО 38.02.01 Экономика и бухгалтерский учет (по отраслям), входящей в состав укрупнённой группы профессий/специальностей 38.00.00 Экономика и управление.

Рабочая программа профессионального модуля включает в себя: паспорт рабочей программы профессионального модуля, структуру и содержание профессионального модуля, условия реализации профессионального модуля, контроль и оценка результатов освоения профессионального модуля.

**1.2. Место профессионального модуля в структуре ППССЗ:** профессиональный модуль входит в профессиональный цикл.

| В результате<br>освоения ПМ<br>обучающийся<br>должен | N <sub>2</sub><br>дидактическо<br>й единицы | Формируемая дидактическая единица                                                                                                    |
|------------------------------------------------------|---------------------------------------------|----------------------------------------------------------------------------------------------------|
| Уметь                                                | y. 1                                        | Принимать<br>произвольные<br>бухгалтерские<br>документы,<br>первичные<br>рассматриваемые<br>доказательство<br>как<br>письменное<br>совершения<br>хозяйственной операции или получение разрешения на ее проведение |
|                                                      | Y.2                                         | Принимать первичные бухгалтерские документы на бумажном носителе<br>и (или) в виде электронного документа, подписанного электронной<br>подписью                                                                   |
|                                                      | $\overline{y}$ . 3                          | Проверять<br>наличие<br>$\, {\bf B}$<br>произвольных<br>бухгалтерских<br>первичных<br>документах обязательных реквизитов                                                                                          |
|                                                      | $\overline{y}$ . 4                          | Проводить формальную проверку документов, проверку по существу,<br>арифметическую проверку                                                                                                    |
|                                                      | $\overline{y.5}$                            | Проводить группировку первичных бухгалтерских документов по ряду<br>признаков                                                                                                    |
|                                                      | $\overline{y.6}$                            | Проводить<br>таксировку<br>первичных<br>бухгалтерских<br>И<br>контировку<br>документов                                                                                                    |
|                                                      | $\overline{y.7}$                            | Организовывать документооборот                                                                                                    |
|                                                      | $y_{.8}$                                    | Разбираться в номенклатуре дел                                                                                                    |
|                                                      | $y_{.}9$                                    | Заносить<br>данные<br>по<br>сгруппированным<br>документам в<br>регистры<br>бухгалтерского учета                                                                                                    |
|                                                      | Y.10                                        | бухгалтерские<br>Передавать<br>первичные<br>документы<br>текущий<br>$\, {\bf B}$<br>бухгалтерский архив                                                                                                    |
|                                                      | $\overline{Y.11}$                           | Передавать первичные бухгалтерские документы в постоянный архив по<br>истечении установленного срока хранения                                                                                                    |
|                                                      | <b>y</b> . 12                               | Исправлять ошибки в первичных бухгалтерских документах                                                                                                    |
|                                                      | $\overline{Y.13}$                           | Понимать и анализировать план счетов бухгалтерского учета финансово-<br>хозяйственной деятельности организаций                                                                                                    |
|                                                      | <b>y</b> . 14                               | Обосновывать необходимость разработки рабочего плана счетов на<br>типового плана счетов бухгалтерского учета финансово-<br>основе<br>хозяйственной деятельности                                                   |
|                                                      | V.15                                        | Конструировать поэтапно рабочий план счетов бухгалтерского учета<br>организации                                                                                                    |
|                                                      | <b>y</b> . 16                               | Проводить учет кассовых операций, денежных документов и переводов в<br>пути                                                                                                    |
|                                                      | <b>y</b> . 17                               | Проводить учет денежных средств на расчетных и специальных счетах                                                                                                    |
|                                                      | <b>y</b> . 18                               | Учитывать особенности учета кассовых операций в иностранной валюте                                                                                                    |
|                                                      |                                             | и операций по валютным счетам                                                                                                    |

**1.3. Цели и задачи профессионального модуля – требования к результатам освоения профессионального модуля:**

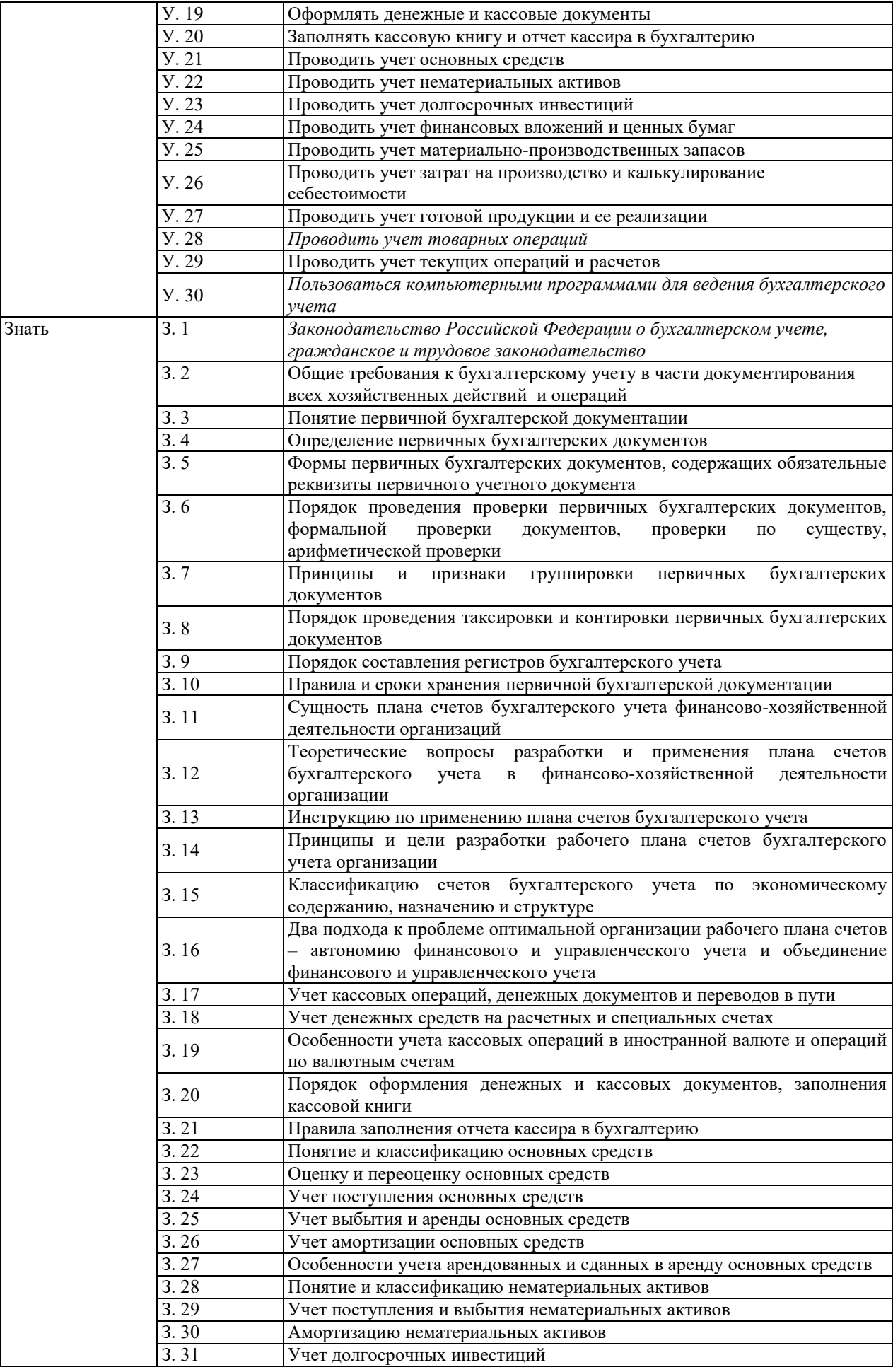

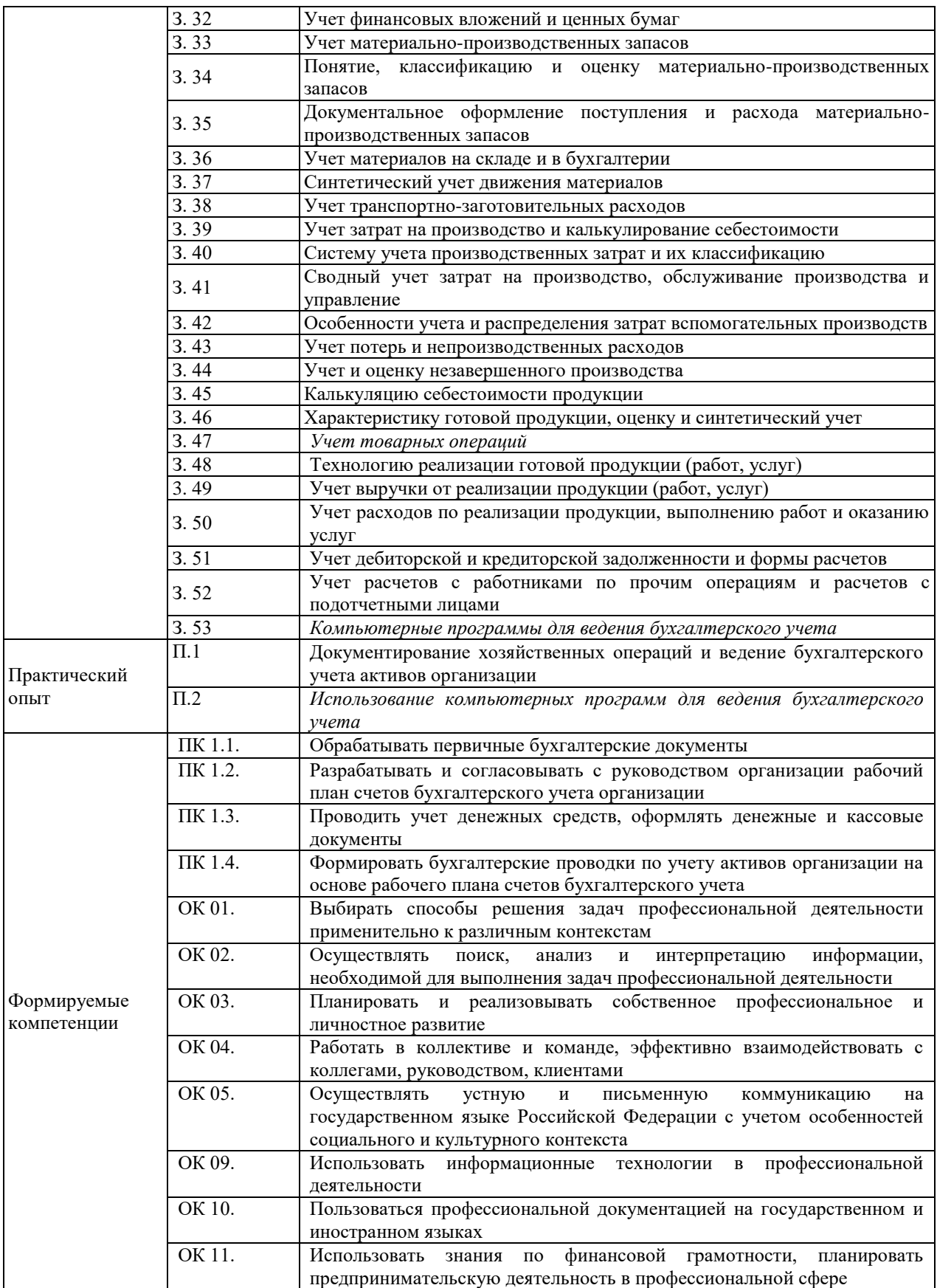

## **1.4. Количество часов на освоение рабочей программы профессионального модуля:**

Объем образовательной нагрузки 168 часов, в том числе: Самостоятельная учебная нагрузка 16 часов.

Всего занятий 152 часа: Теоретического обучения 24 часа; Практические занятия 56 часов; учебная практика 36 часов; производственная практика 36 часов; Промежуточная аттестация: Консультации 6 часов; Экзамен (квалификационный) 10 часов.

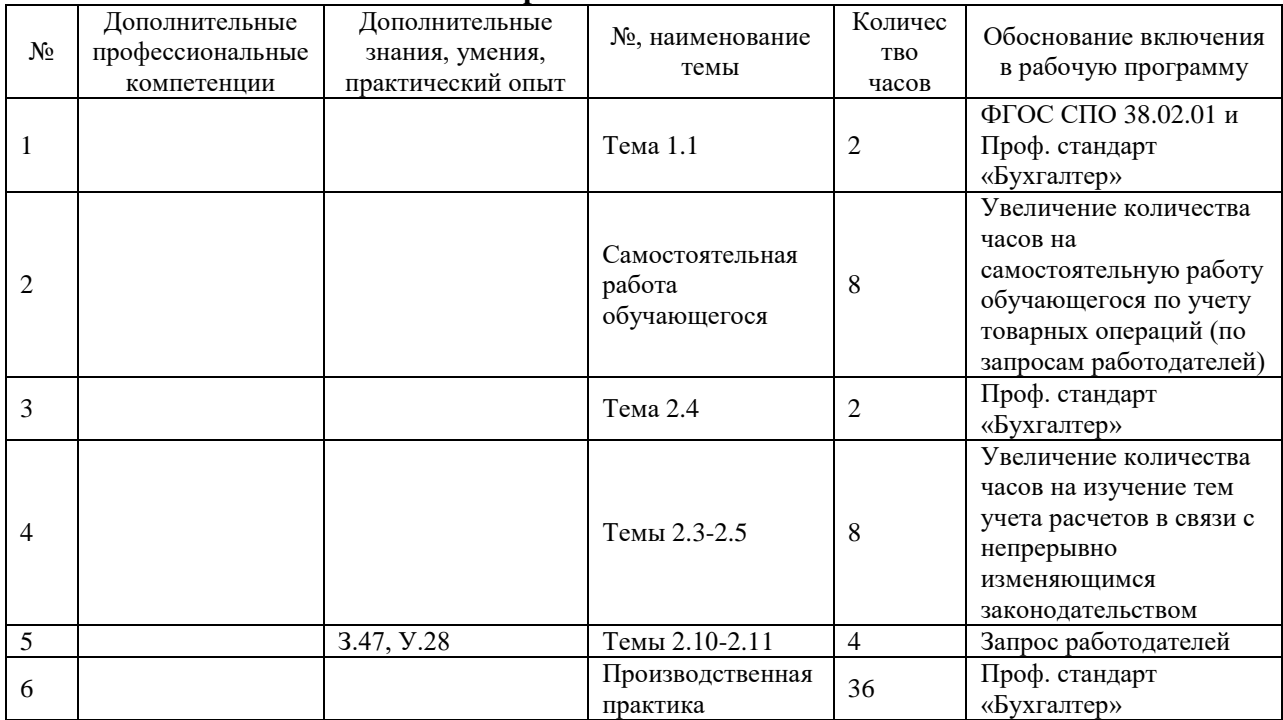

#### **1.5. Использование часов вариативной части**

## **2. СТРУКТУРА И СОДЕРЖАНИЕ ПРОФЕССИОНАЛЬНОГО МОДУЛЯ**

**2.1. Тематический план профессионального модуля**

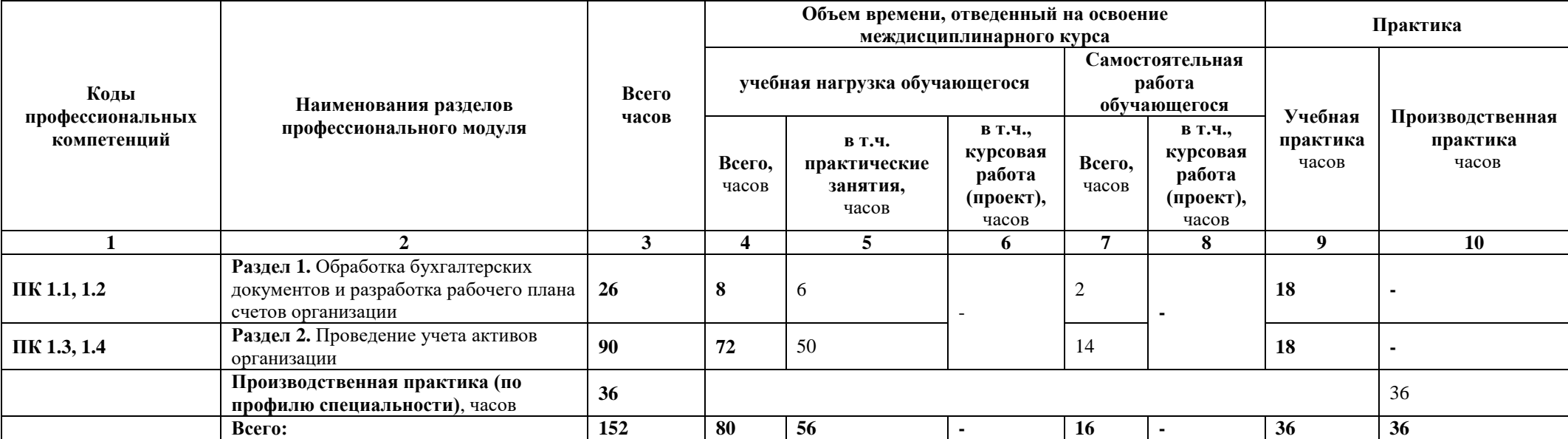

# **2.2. Учебная работа**

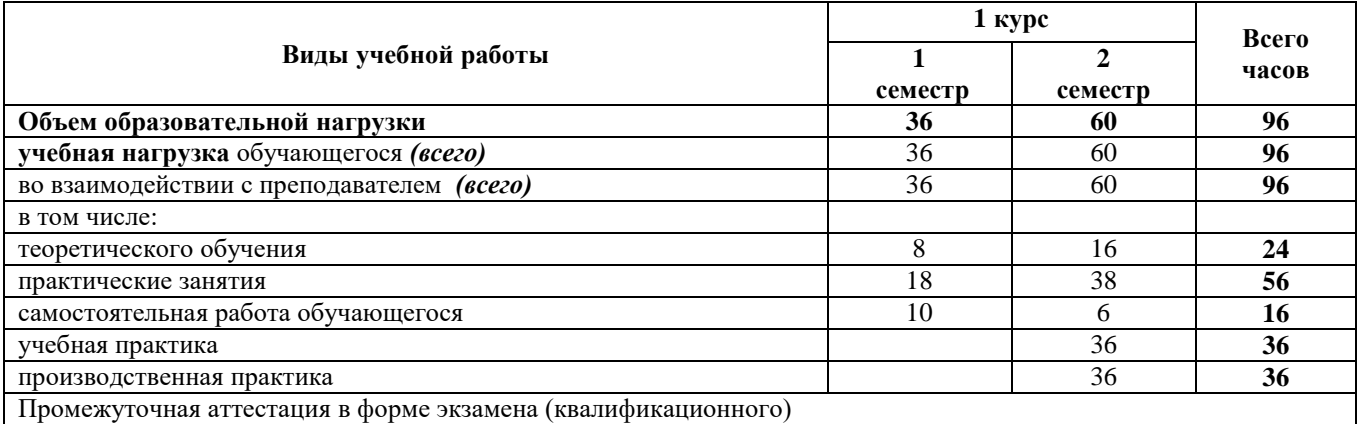

**2.3. Тематический план и содержание профессионального модуля ПМ.01 Документирование хозяйственных операций и ведение бухгалтерского учета активов организации**

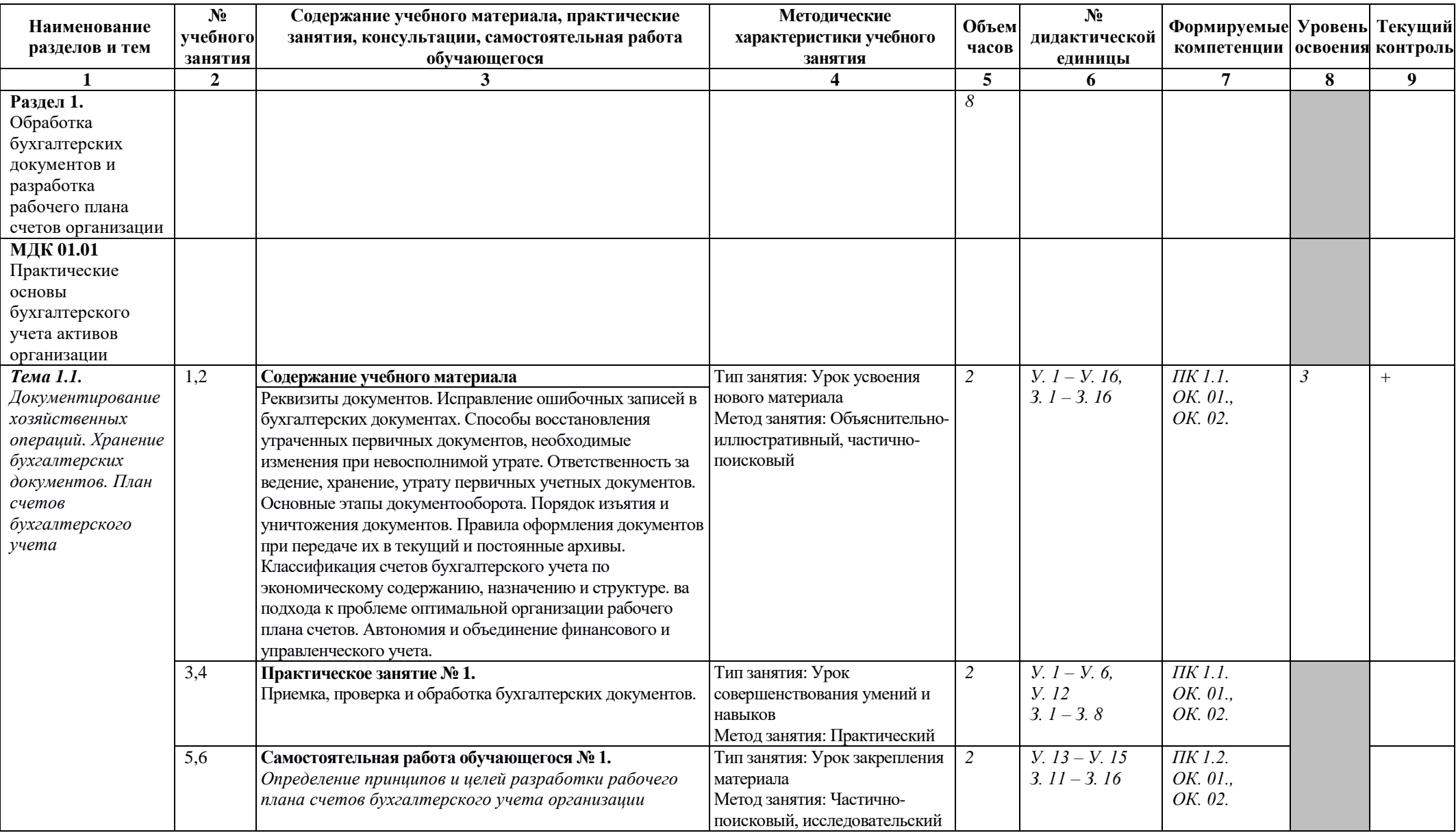

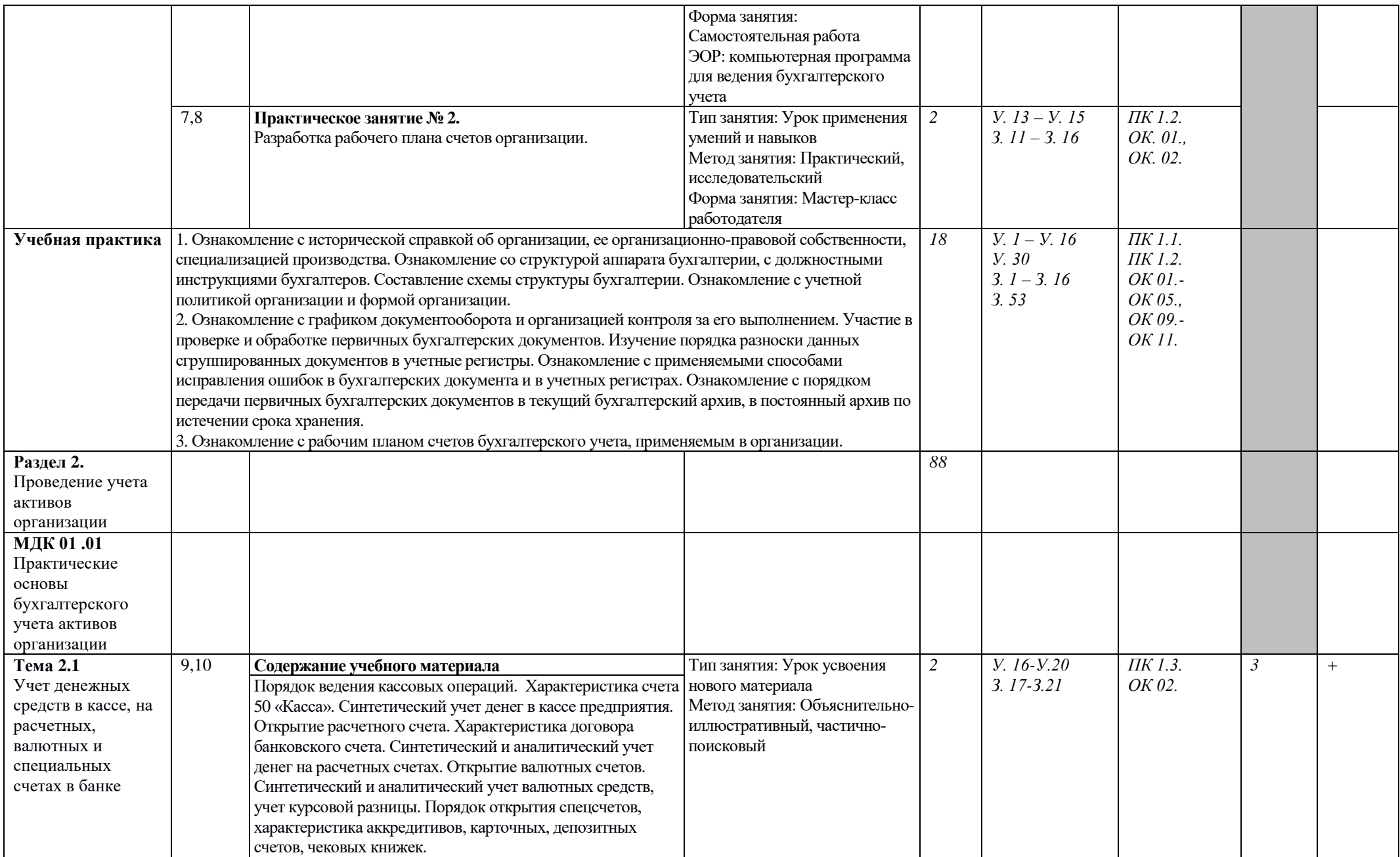

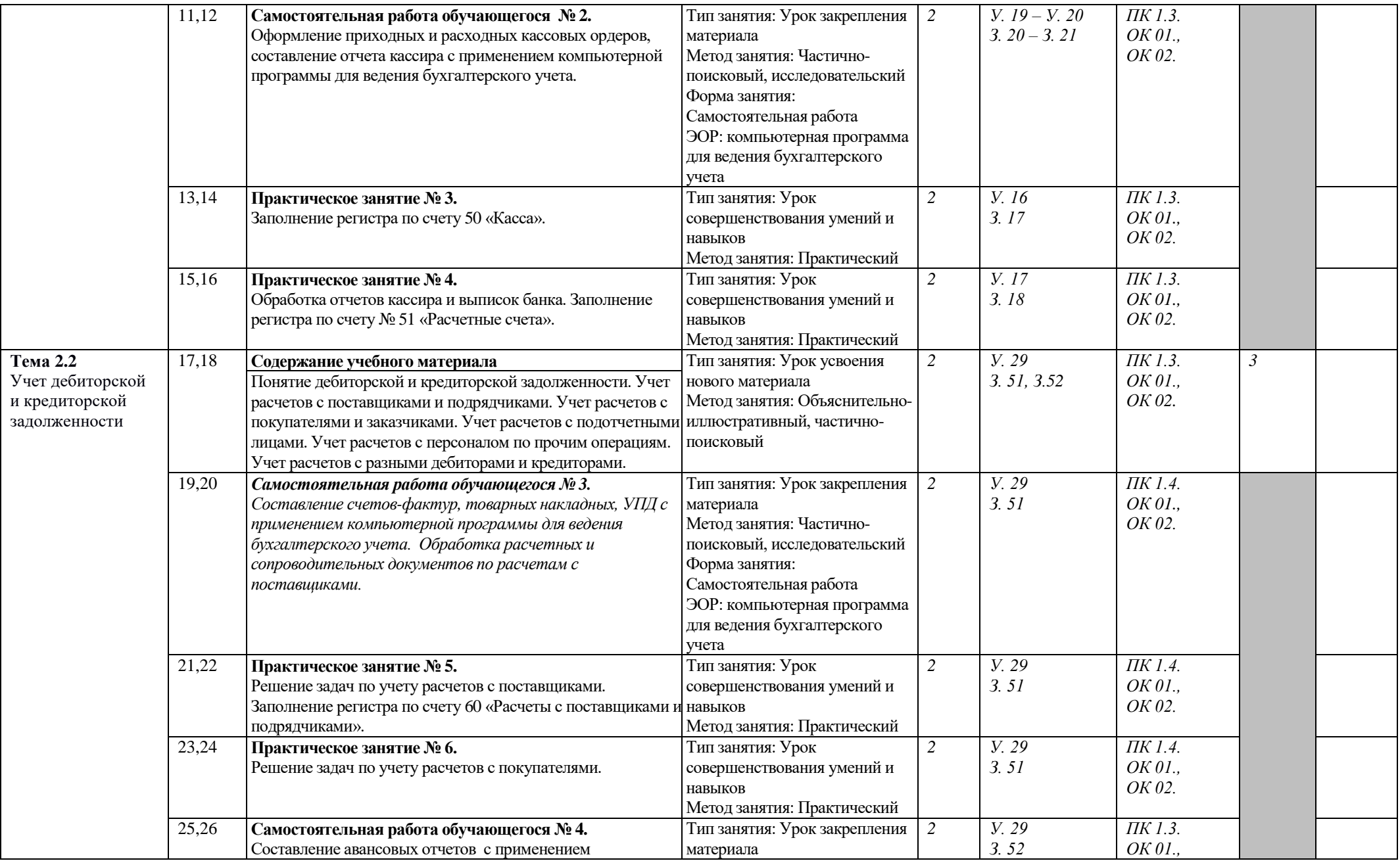

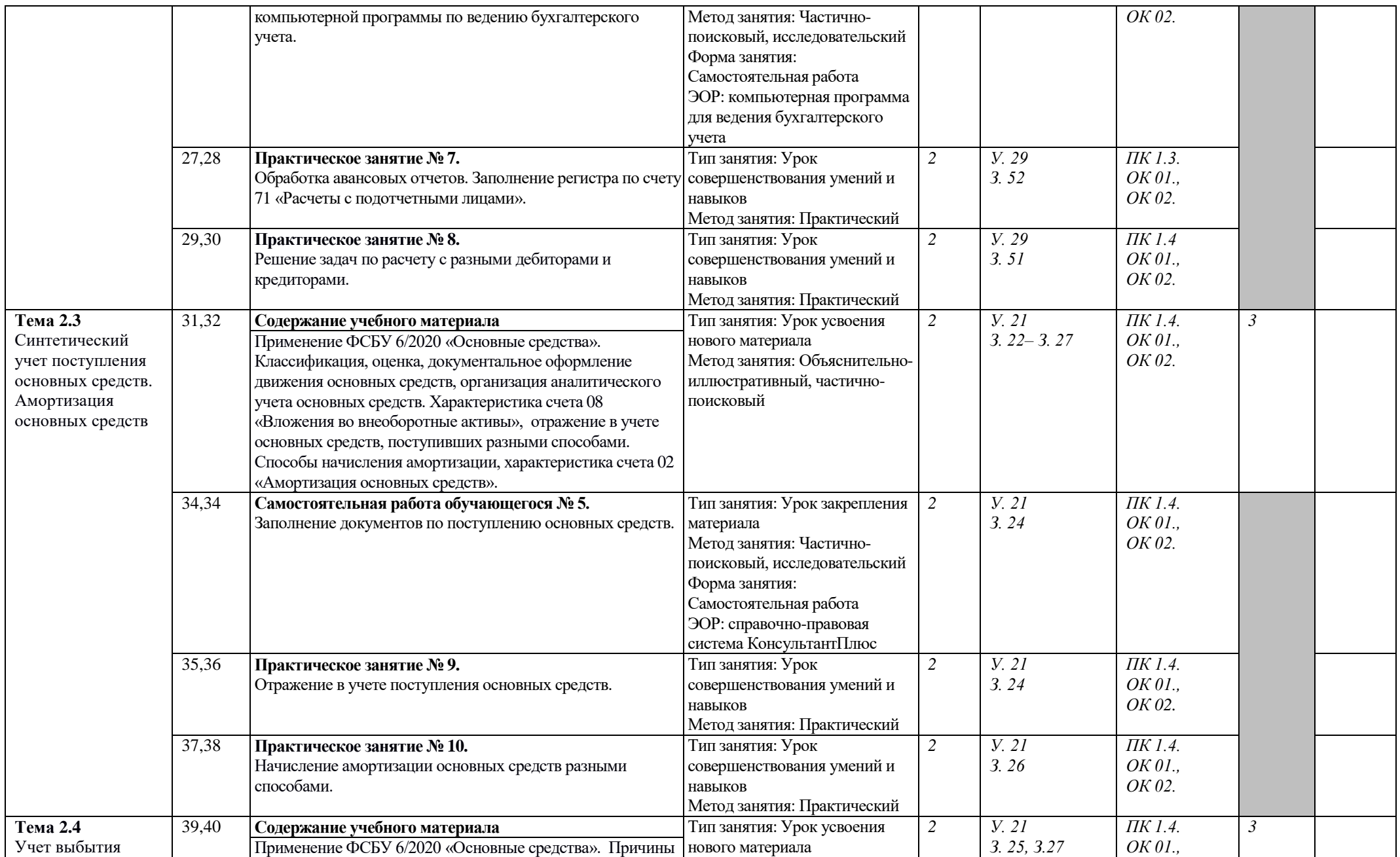

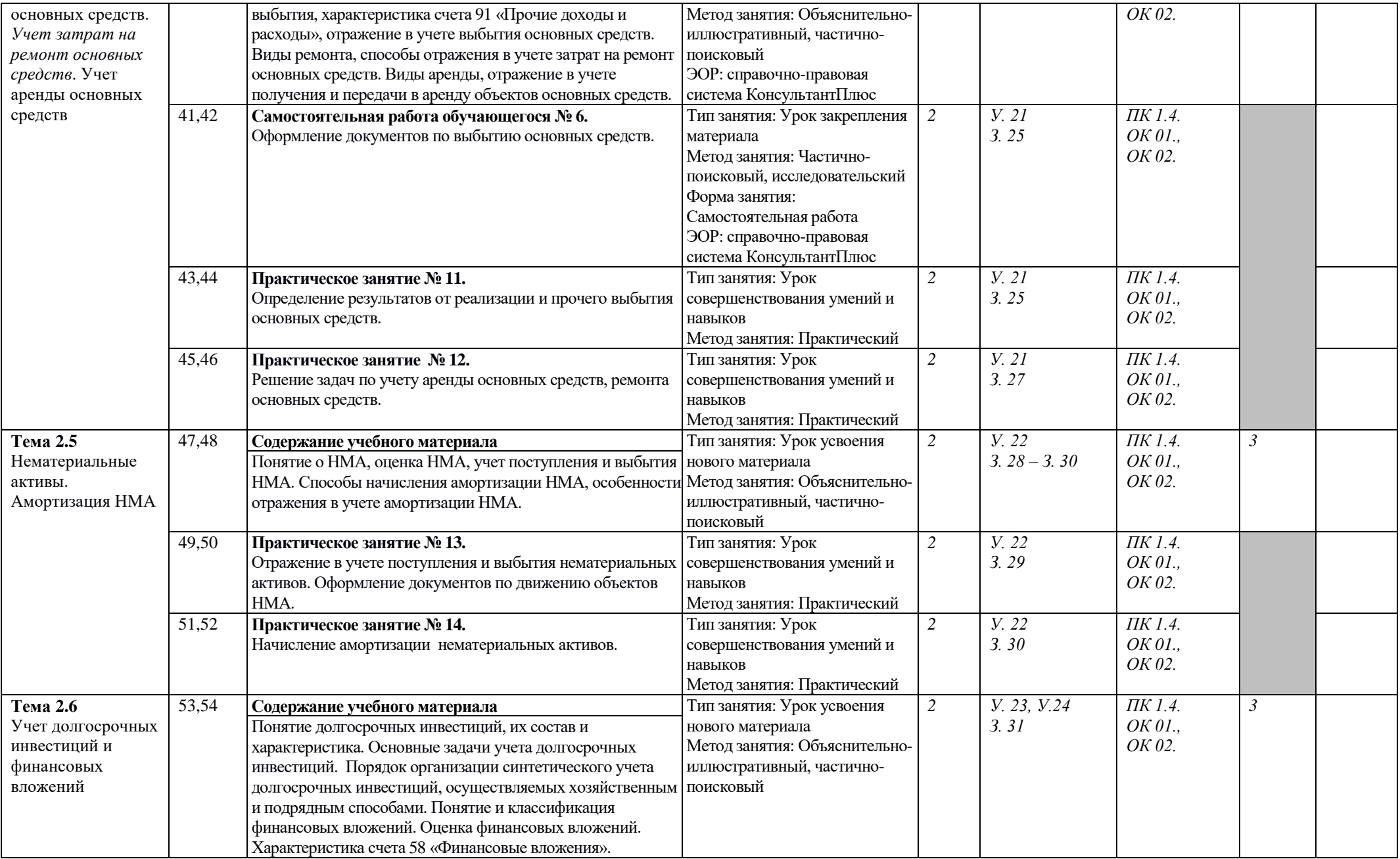

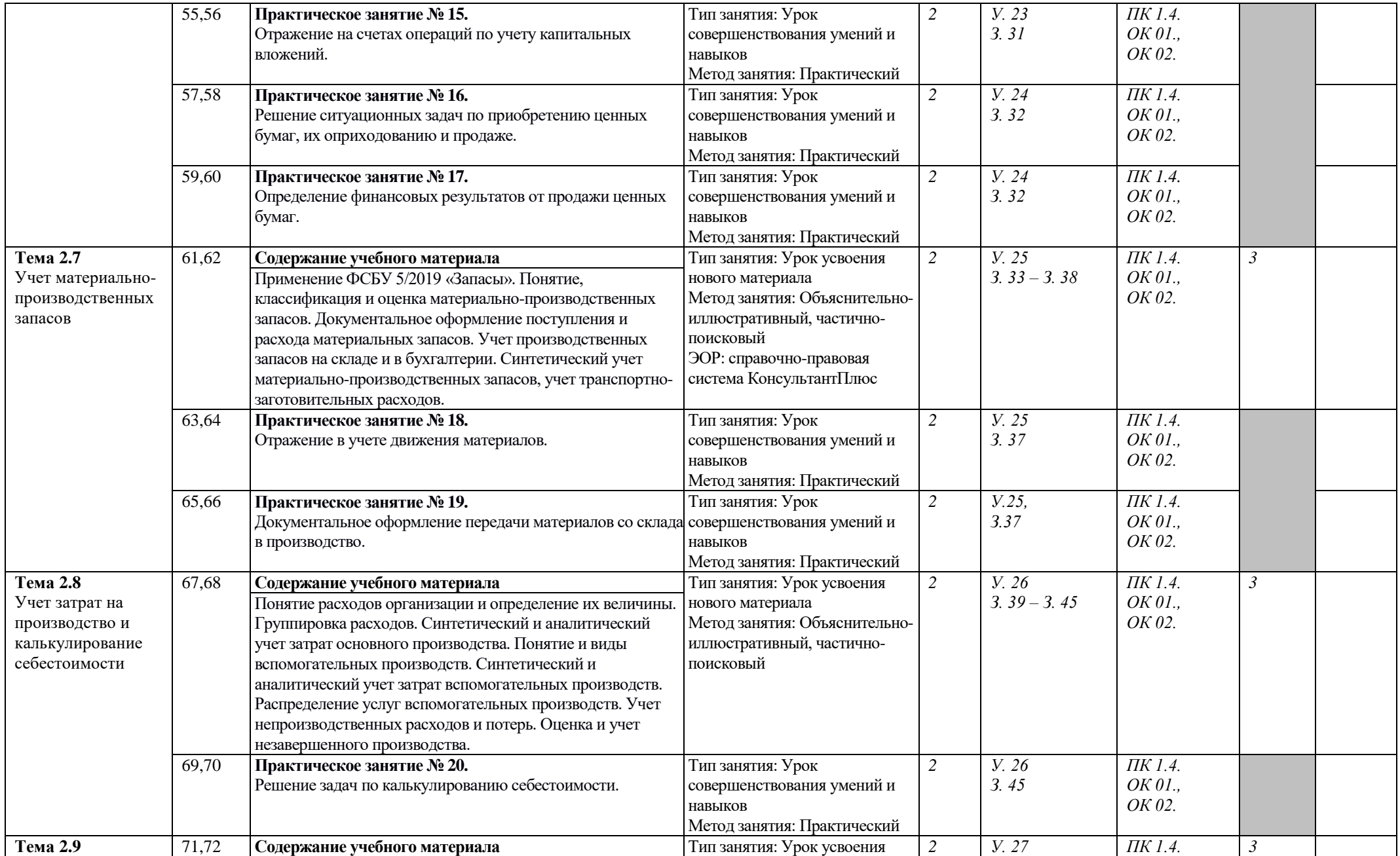

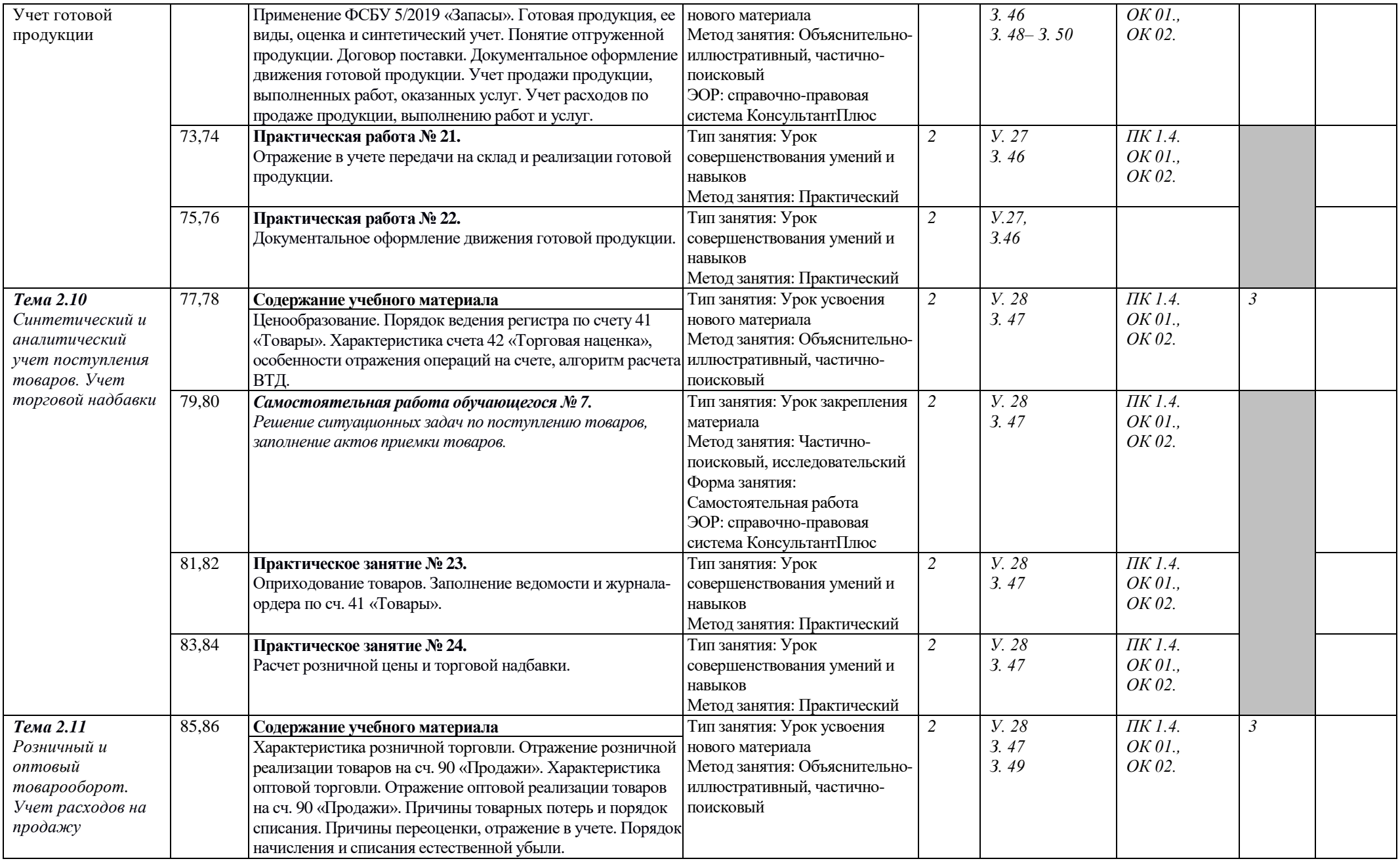

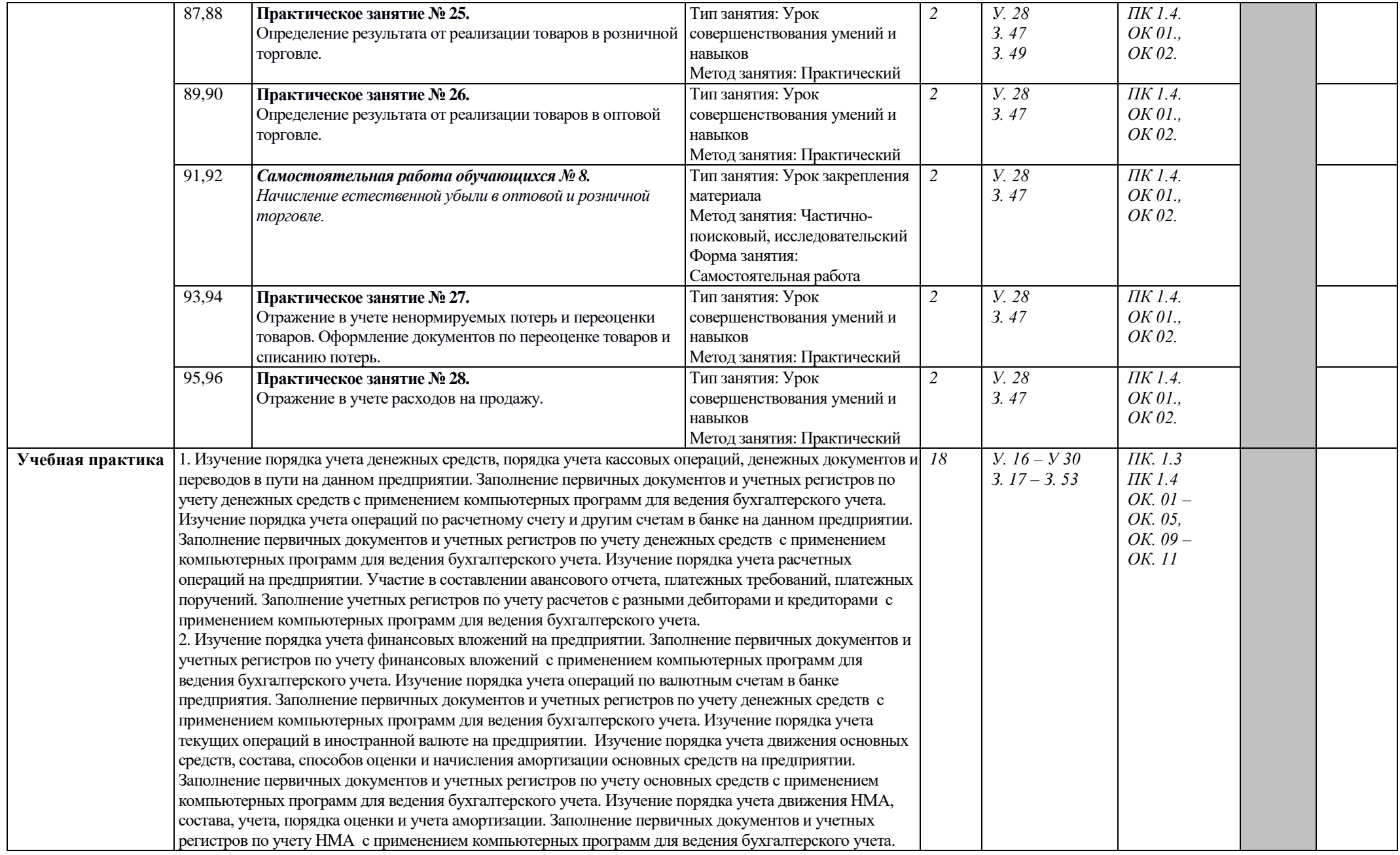

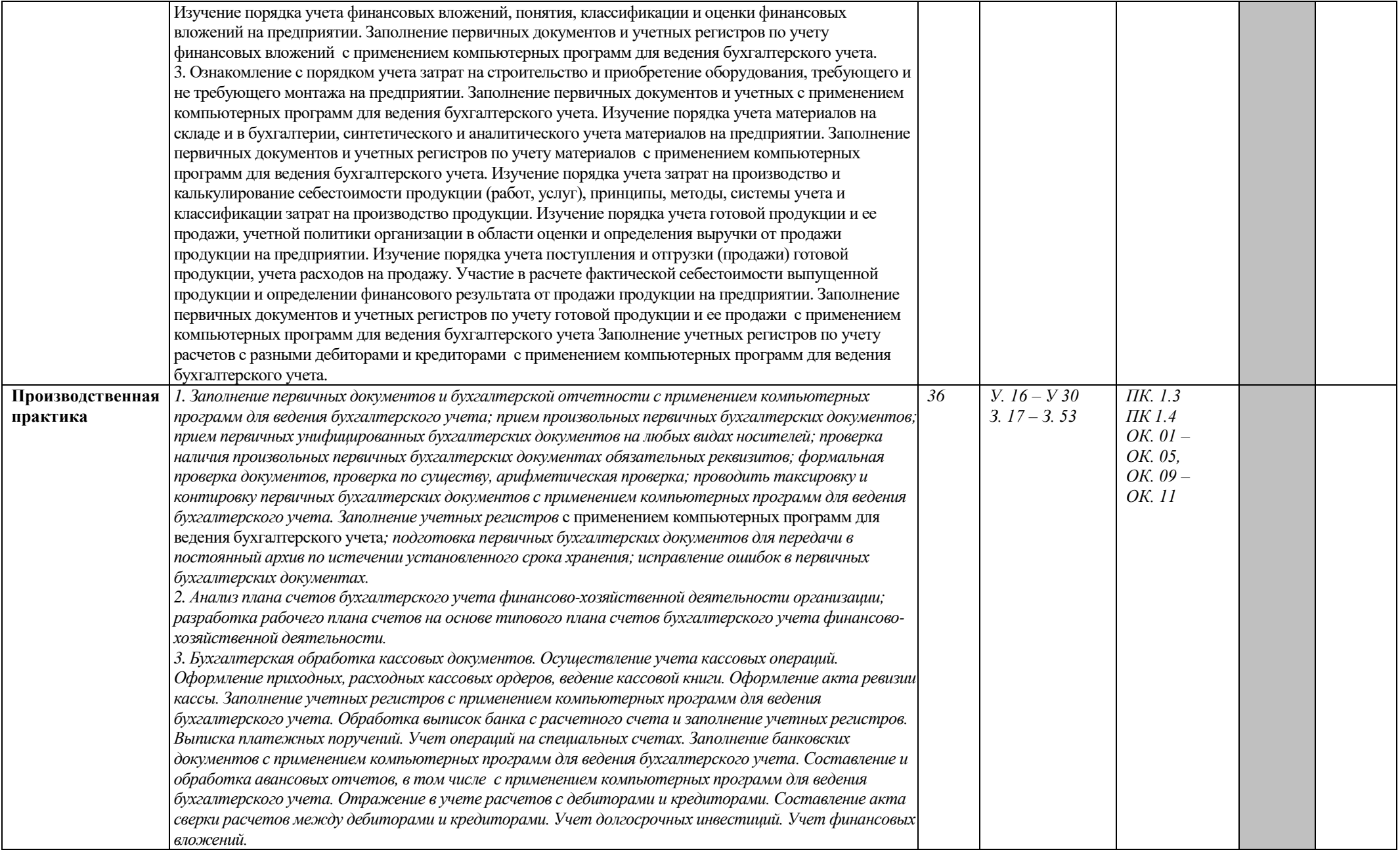

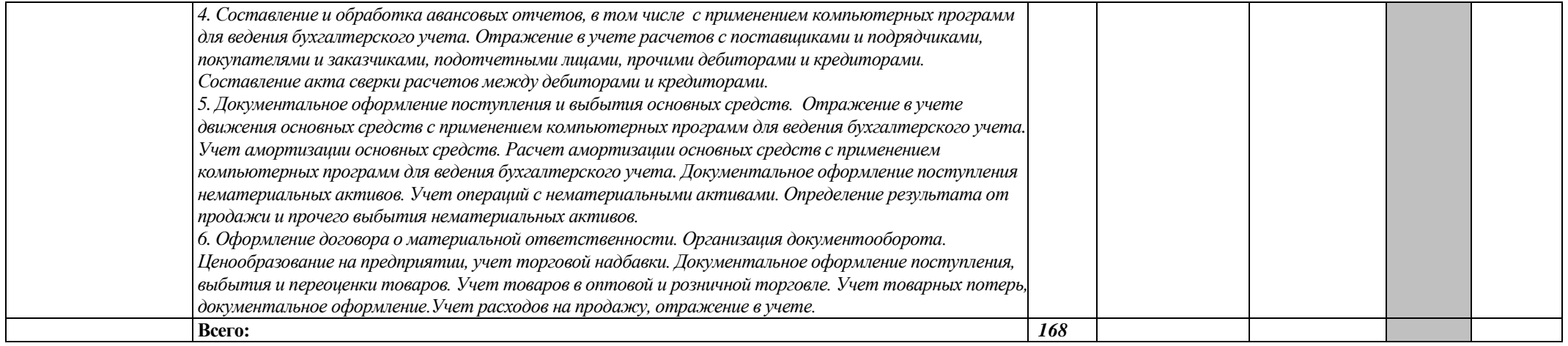

Для характеристики уровня освоения учебного материала используются следующие обозначения:

1. – ознакомительный (узнавание ранее изученных объектов, свойств);

2. – репродуктивный (выполнение деятельности по образцу, инструкции или под руководством. (Содержание дидактической единицы закрепляется на лабораторных, практических занятиях)

3. – продуктивный (планирование и самостоятельное выполнение деятельности, решение проблемных задач. (Содержание дидактическое единицы закрепляется во время прохождения практики.).

## **3. УСЛОВИЯ РЕАЛИЗАЦИИ РАБОЧЕЙ ПРОГРАММЫ**

### **3.1. Требования к минимальному материально-техническому обеспечению**

Реализация рабочей программы дисциплины требует наличия учебной аудитории, мастерской «Учебная фирма «Молодые профессионалы»», оснащенные оборудованием, техническими средствами обучения и материалами, учитывающими требования международных стандартов.

**Оборудование учебной аудитории**: посадочные места по количеству обучающихся, рабочее место преподавателя, бланки первичных документов, калькуляторы.

**Технические средства обучения**: компьютеры с программным обеспечением, с установленными компьютерными программами «1С: Предприятие», «КонсультантПлюс»; проектор; интерактивная доска; принтер.

**Оборудование мастерской и рабочих мест мастерской**: компьютеры, рабочее место преподавателя, проектор, интерактивная доска, принтер.

## **3.2. Информационное обеспечение обучения**

Перечень рекомендуемых учебных изданий, Интернет-ресурсов, дополнительной литературы

#### **Основные источники:**

1. Брыкова Н.В. Документирование хозяйственных операций и ведение бухгалтерского учета имущества организации: учебник для студ. учреждений сред. проф. образования.- М., Издательский центр «Академия», 2017.

#### **Дополнительные источники:**

1. Брыкова Н.В. Документирование хозяйственных операций и ведение бухгалтерского учета имущества организации: учебник для студ. учреждений сред. проф. образования / Н. В. Брыкова. 3-е изд., испр. — М.: Издательский центр «Академия», 2016. — 240 с.

2. Иванова Н.В. Бухгалтерский учет (9-е изд., испр.) учебник. – М.: Академия, 2015. – 336 с.

#### **Интернет-ресурсы:**

1. Справочно-правовая система КонсультантПлюс. Режим доступа: http://www.consultant.ru/

#### **3.3. Общие требования к организации образовательного процесса**

Занятия проводятся в кабинете бухгалтерского учета, мастерской «Учебная фирма «Молодые профессионалы»», где особое внимание уделяется организации самостоятельной работы обучающихся.

Теоретические занятия носят практико – ориентированный характер.

При проведении практических занятий возможно деление учебной группы на подгруппы численностью не менее 8 человек.

Для организации самостоятельной работы обучающихся необходимо создать условия с выходом в сеть Интернет для выполнения презентаций и подготовки к практическим работам.

Учебную практику рекомендуется проводить по завершению изучения теоретической части каждого раздела модуля. Рекомендуется группу обучающихся делить на подгруппы, что способствует индивидуализации и повышению качества обучения.

Для формирования профессиональных компетенций в рамках профессионального модуля предусматривается производственная практика по профилю специальности, которую рекомендуется проводить концентрированно после изучения профессионального модуля. Производственная практика должна проводиться в организациях, направление деятельности которых соответствует профилю подготовки обучающихся.

Цели и задачи программы и формы отчетности определяются образовательной организацией по каждому виду практики.

Аттестация по итогам производственной практики проводится с учетом (или на основании) результатов, подтвержденных документами соответствующих организаций.

### **3.4. Кадровое обеспечение образовательного процесса**

Требования к квалификации педагогических кадров, обеспечивающих обучение по профессиональному модулю: высшее образование. Опыт деятельности в организациях соответствующей профессиональной сферы является обязательным. Преподаватели и мастера производственного обучения должны проходить стажировку в профильных организациях не реже 1 раза в 3 года.

Требования к квалификации педагогических кадров, осуществляющих руководство практикой: среднее профессиональное или высшее профессиональное образование, соответствующего профилю преподаваемого модуля.

## **4. КОНТРОЛЬ И ОЦЕНКА РЕЗУЛЬТАТОВ ОСВОЕНИЯ ПРОФЕССИОНАЛЬНОГО МОДУЛЯ (ВИДА ПРОФЕССИОНАЛЬНОЙ ДЕЯТЕЛЬНОСТИ)**

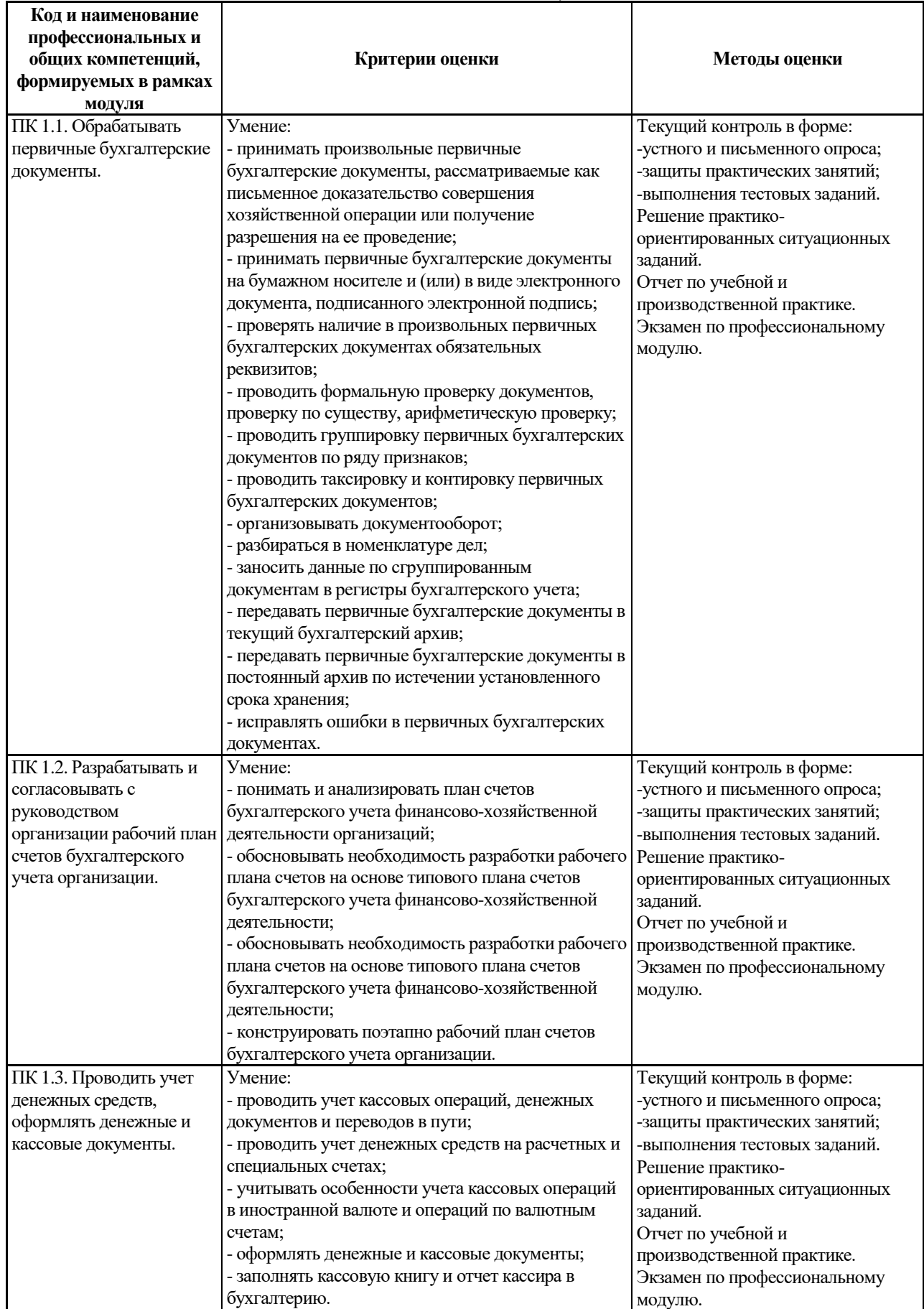

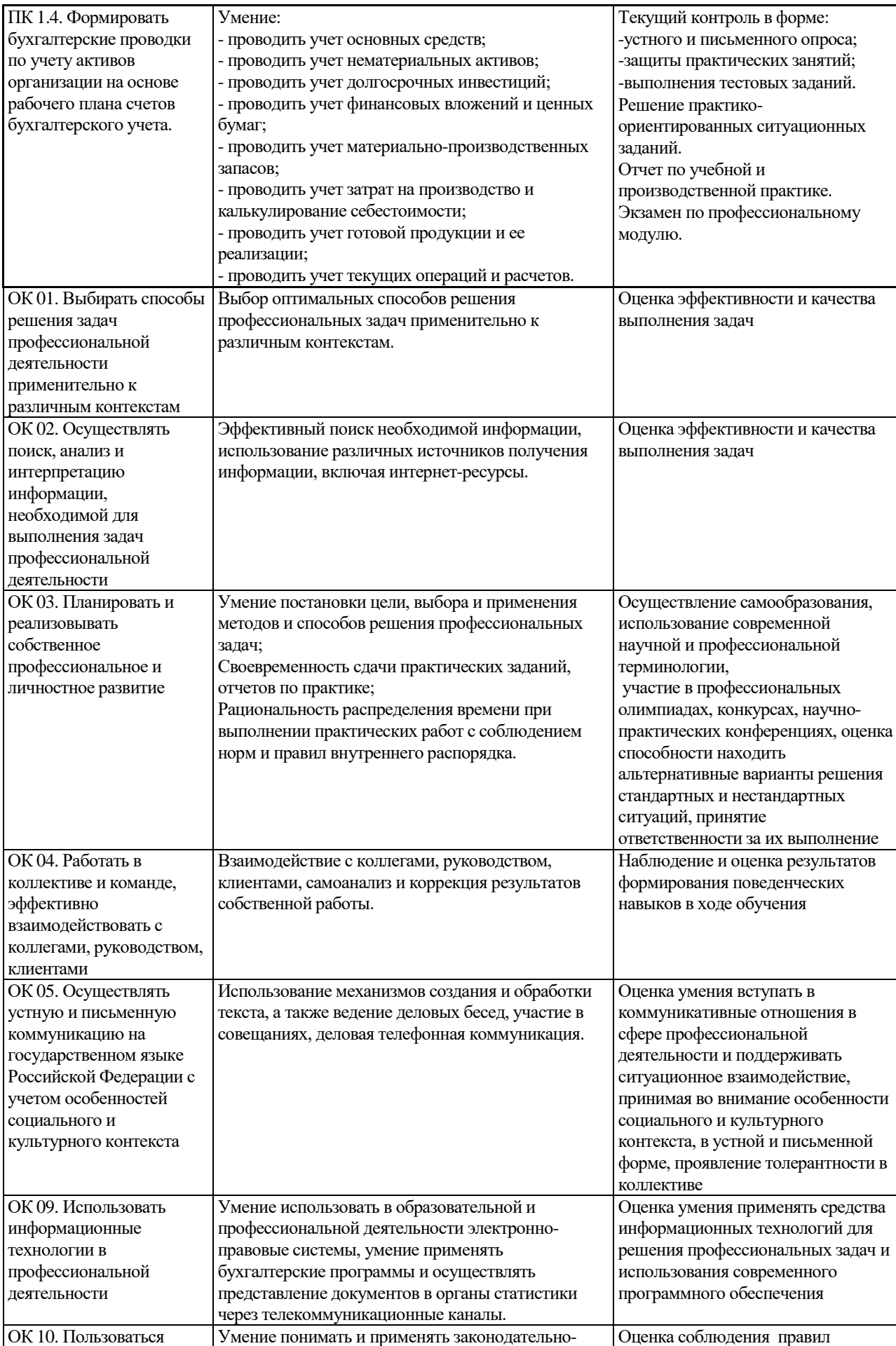

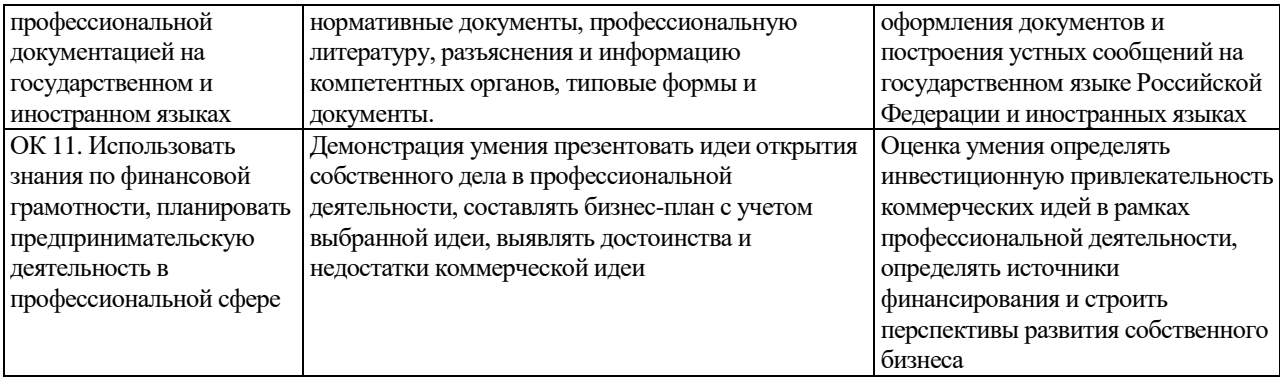